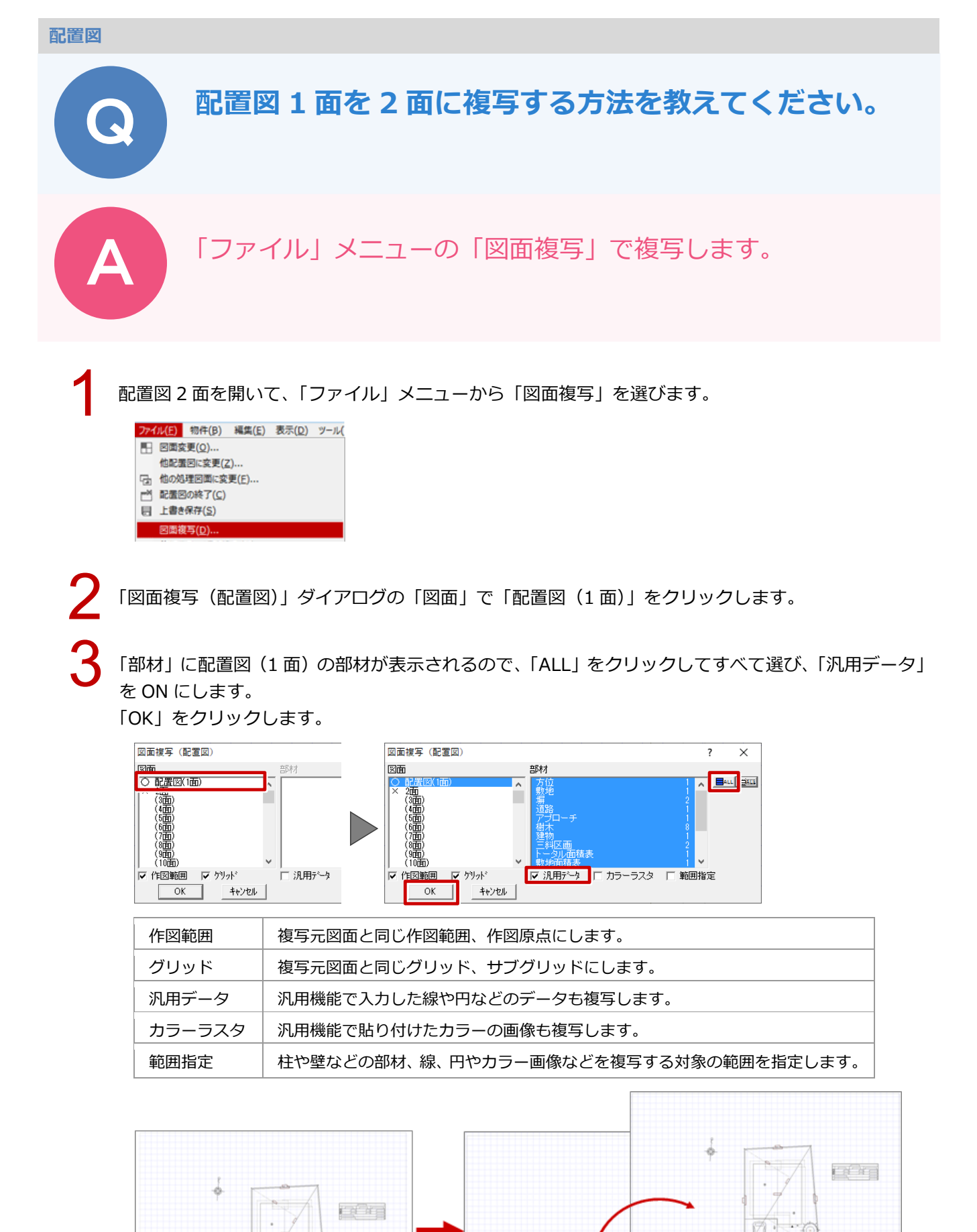

【配置図2面】

【配置図1面】